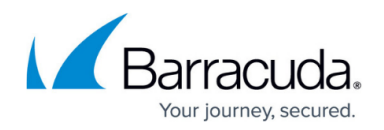

## **Overview**

<https://campus.barracuda.com/doc/46895767/>

**Managed Service Providers (MSPs)**: See [Barracuda Essentials for MSPs](http://campus.barracuda.com/doc/71238448/) for information on getting started with ECHOplatform and activating Barracuda Essentials.

Be sure to read about [License Definitions](http://campus.barracuda.com/doc/89621272/) for the Barracuda Email Protection portfolio.

For pricing, feature lists, and datasheets, refer to the **Barracuda Essentials** product page.

If you have purchased [Barracuda Total Email Protection](https://www.barracuda.com/totalemailprotection), in addition to this Essentials documentation space, see the following Campus content:

- [Barracuda Sentinel](http://campus.barracuda.com/doc/71238006/)
- [Barracuda PhishLine](http://campus.barracuda.com/doc/76284253/)
- [Barracuda Forensics & Incident Response](http://campus.barracuda.com/doc/79463558/)

Barracuda Essentials provides the most complete, simple, and affordable solution for protecting business emails and data in Office 365, Microsoft Exchange, and G Suite. It combines our awardwinning email security, as well as a tamper-proof email archive to ensure compliance and simplify litigation searches. For Office 365, Barracuda Networks also offers full cloud-to-cloud backup and recovery of all your emails and files.

**Partners/Resellers**: Manage multiple Barracuda Email Security Service accounts using the drop-down menu in the Barracuda Cloud Control web interface. See [How to Manage Multiple](http://campus.barracuda.com/doc/69960207/) [Accounts](http://campus.barracuda.com/doc/69960207/) for more information.

## **Where to Start**

Select the Barracuda Essentials deployment based on the email service or server in your environment:

- [Microsoft Office 365](http://campus.barracuda.com/doc/75694367/)
- [Microsoft Exchange Server 2013 and Newer](http://campus.barracuda.com/doc/74550025/)
- [Microsoft Exchange Server 2007 and 2010](http://campus.barracuda.com/doc/74550063/)
- [G Suite](http://campus.barracuda.com/doc/74549990/)

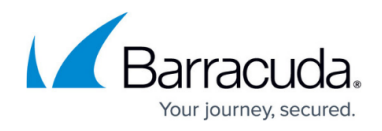

## **Component Documentation**

Use the tabs at the top of this page to access service-specific documentation.

## Barracuda Essentials

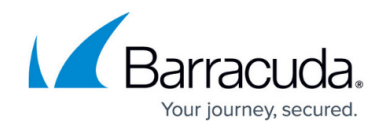

© Barracuda Networks Inc., 2024 The information contained within this document is confidential and proprietary to Barracuda Networks Inc. No portion of this document may be copied, distributed, publicized or used for other than internal documentary purposes without the written consent of an official representative of Barracuda Networks Inc. All specifications are subject to change without notice. Barracuda Networks Inc. assumes no responsibility for any inaccuracies in this document. Barracuda Networks Inc. reserves the right to change, modify, transfer, or otherwise revise this publication without notice.